# **Never miss a word**

*Prendere appunti con la PulsePen, senza perdere nemmeno una parola*

#### **La didattica costruttivista…**

- Costruzione e non riproduzione
- Complessità della realtà
- Situazioni di apprendimento basate su casi reali
- Rappresentazioni multiple della realtà
- Apprendimento collaborativo
- Pratiche riflessive e metacognitive

da Anna Carletti-Andrea Varani 2003

[http://www.costruttivismoedidattica.it/articoli/Varani/Varani\\_costruttivismo.ppt](http://www.costruttivismoedidattica.it/articoli/Varani/Varani_costruttivismo.ppt)

#### **…e il suo ambiente**

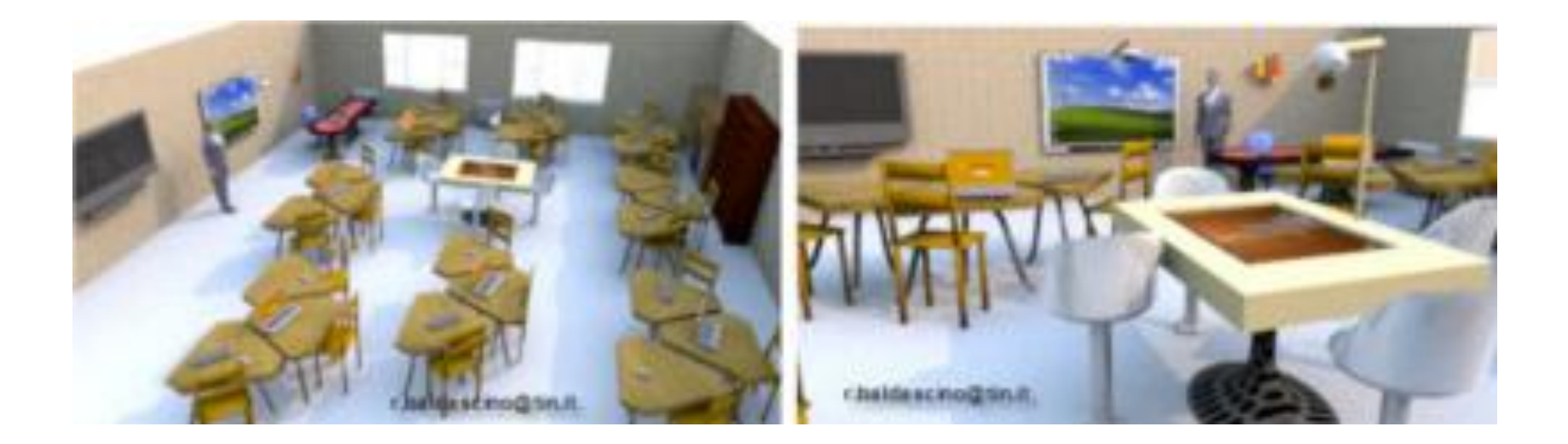

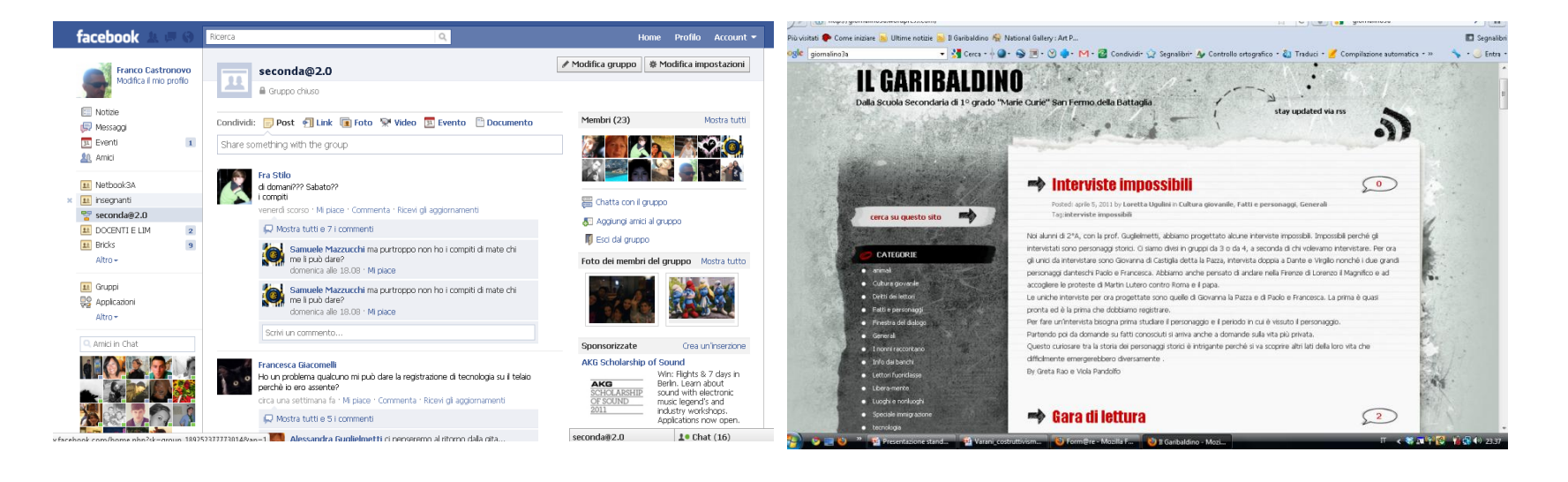

### **La lezione frontale**

- Un momento progettato dell'attività didattica
- Il docente come regista
- Il docente come attore
- Gli strumenti del docente
	- *La teatralità*
	- *L'analisi e la sintesi*
	- *La LIM*

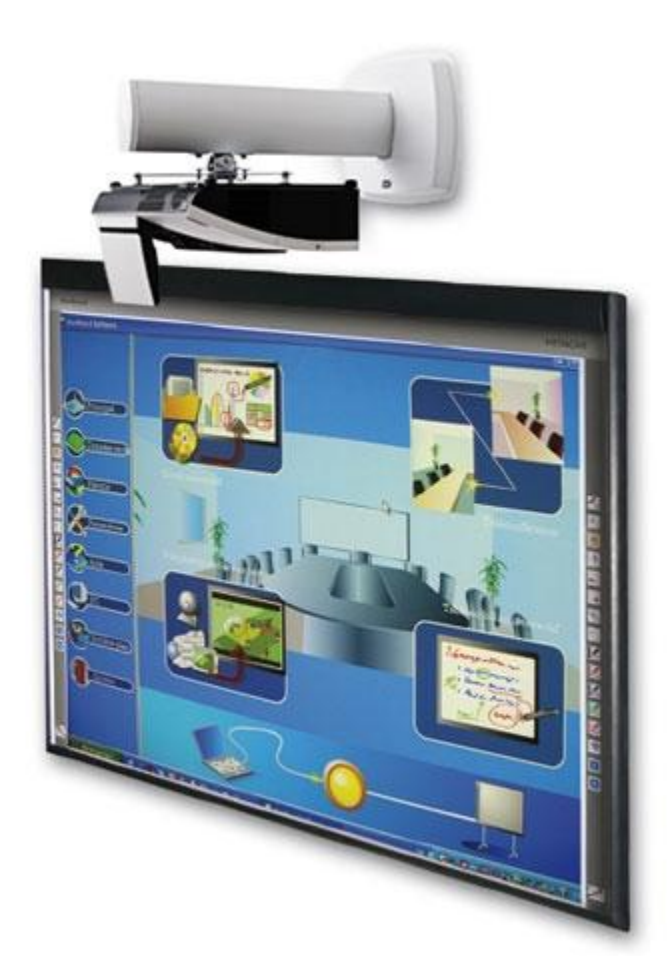

#### **Che cosa fa l'alunno?**

- Sta attento
- **Prende appunti**
- Memorizza, comprende e riflette
- Gli strumenti dell'alunno
	- *Il quaderno*
	- *La penna*
	- *La PulsePen*

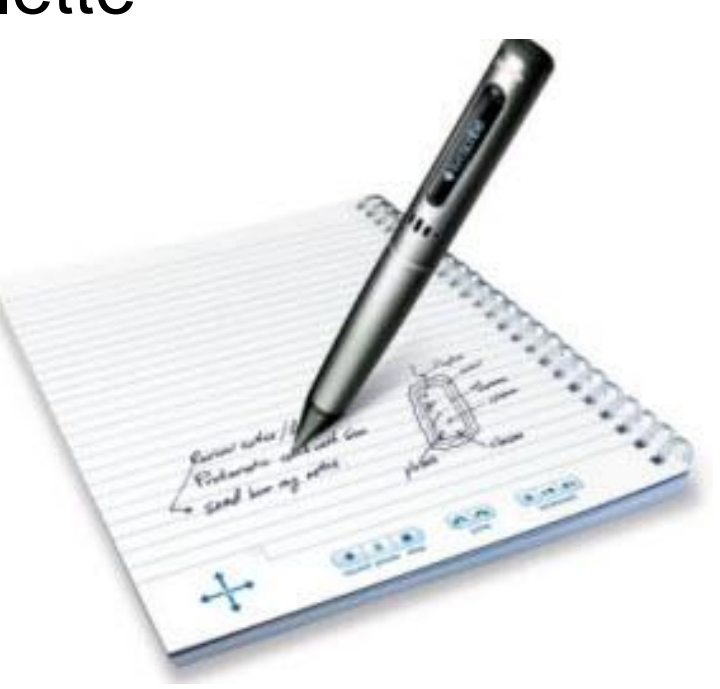

## **Il kit-tipo**

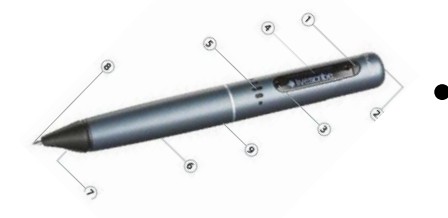

- *1 penna PulsePen 2Gb (200 ore audio)*
- *4 quaderni A4 (dot paper)*

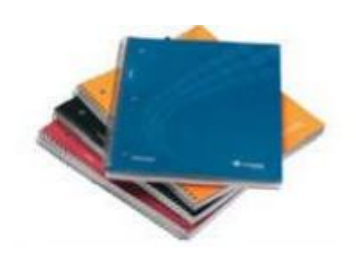

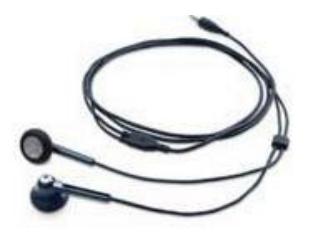

- *Cuffie - mic 3D*
- *2 refill*

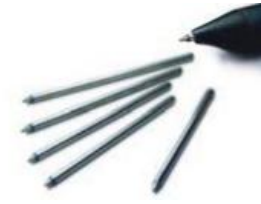

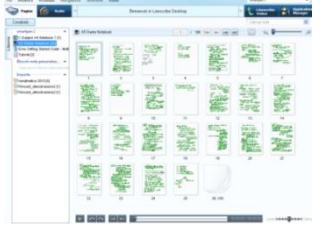

- *Software LiveScribe Desktop*
- *Caricatore-connettore USB*

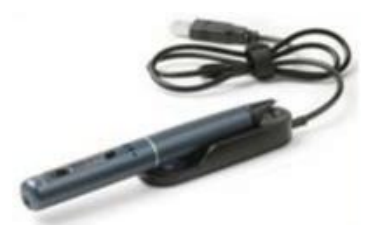

#### **Come funziona la PulsePen**

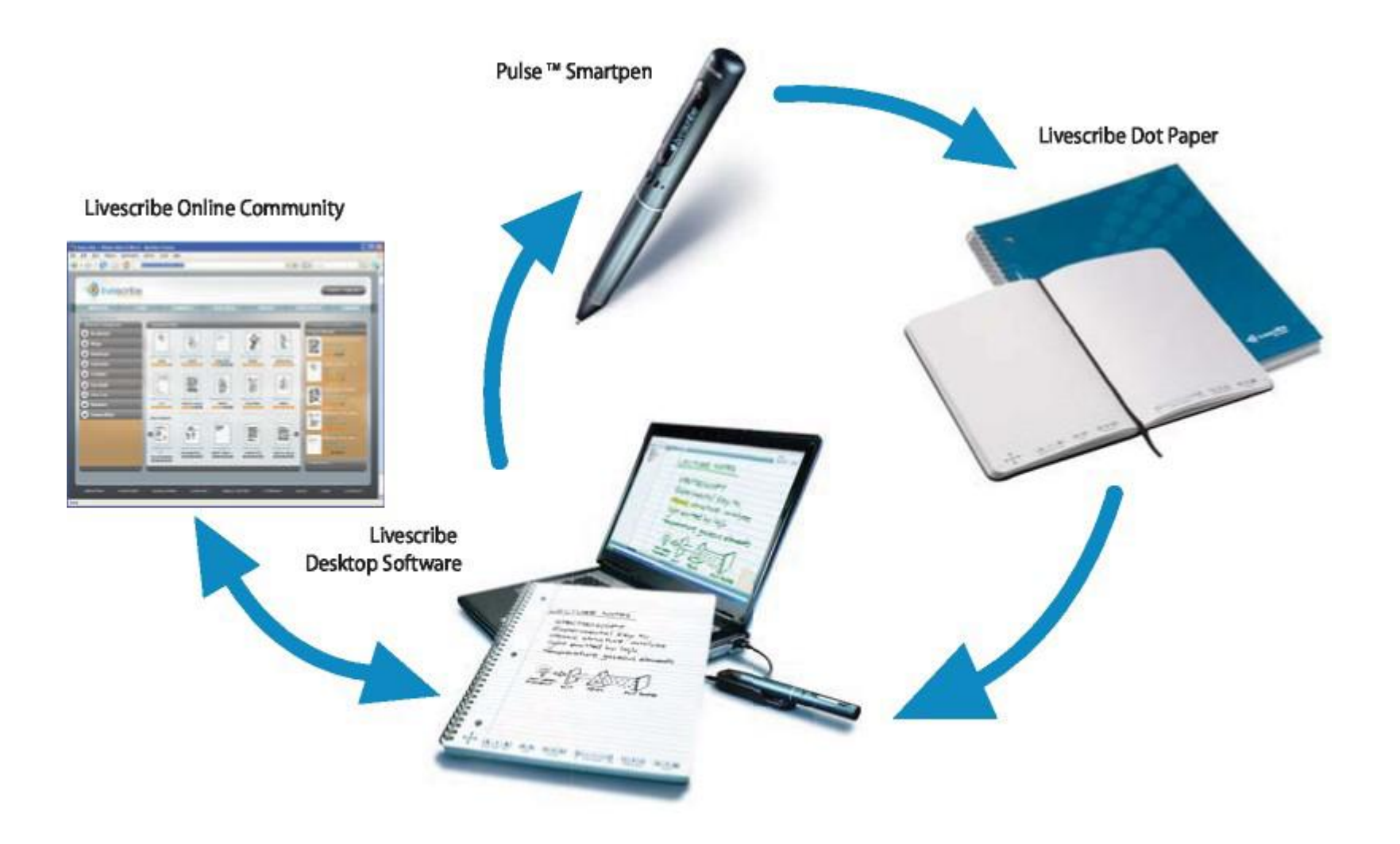

#### **Pulsanti sul quaderno**

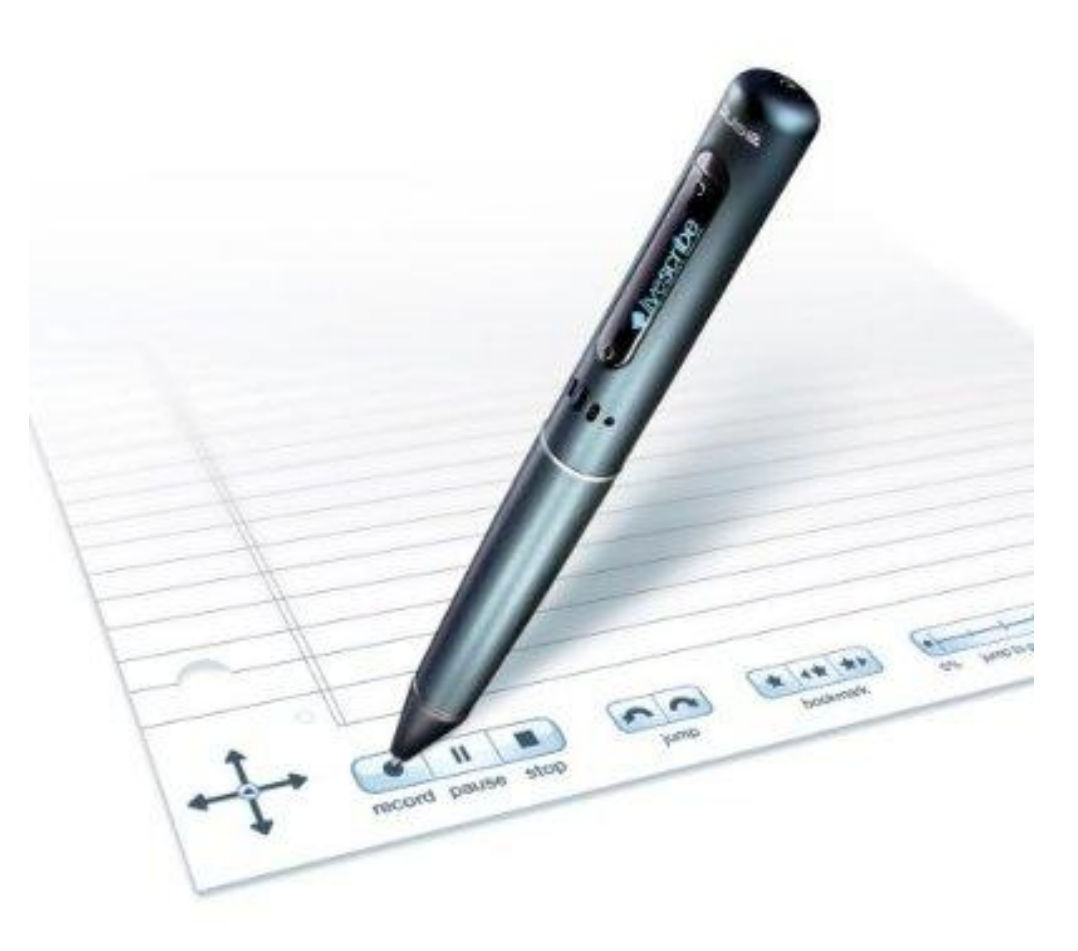

#### **Lo scritto e l'audio… prima**

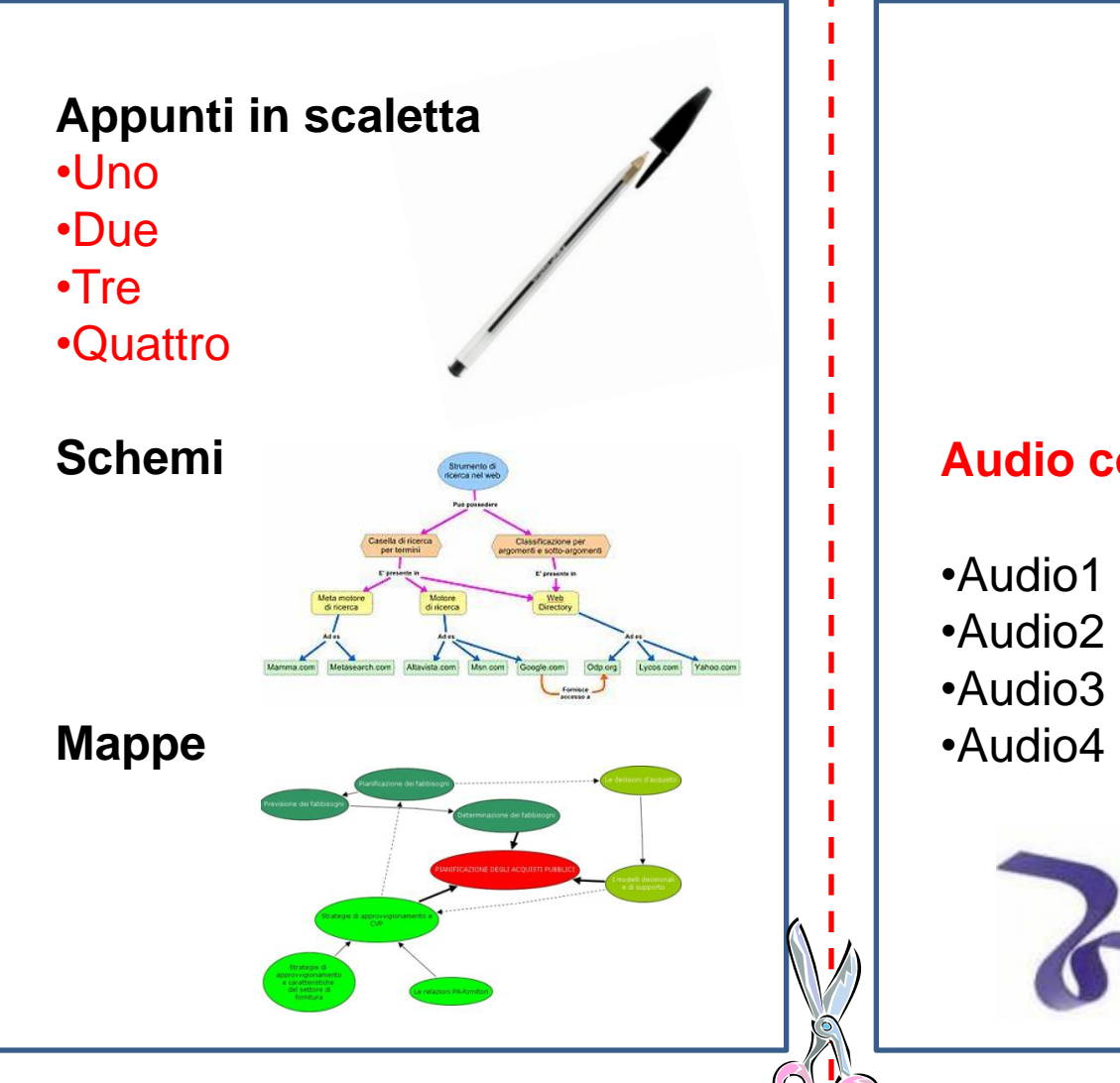

#### **Audio continuo e sequenziale**

#### **Lo scritto e l'audio… dopo**

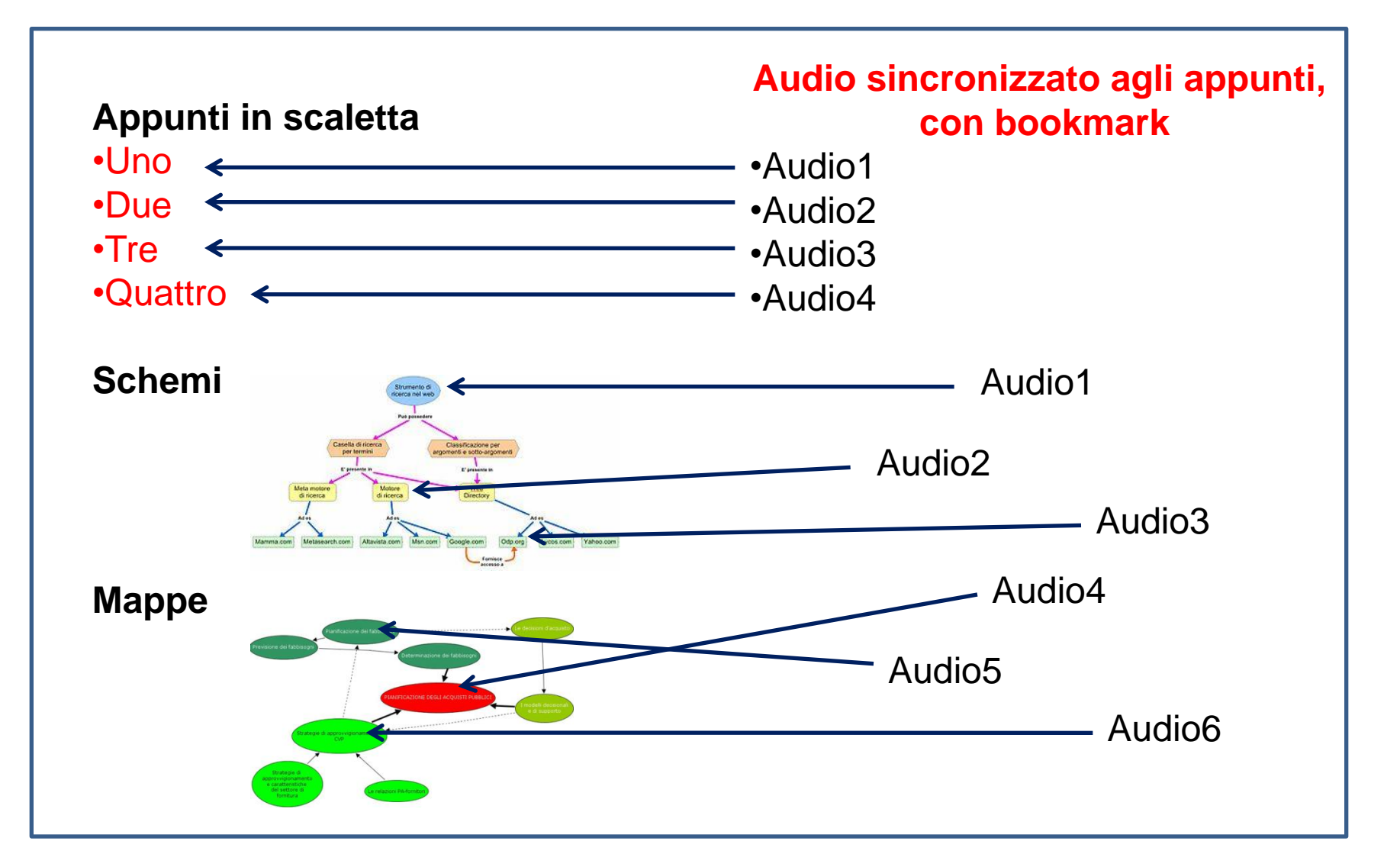

#### **Scritto e audio sul quaderno**

De funitore ad autore (CLOZE) (CRUCINERA)  $CLOZE$  $(L18A0 F0T0GRAF1CO)$ eletraniere IMG *tount2* if is "Checose" by white x andere  $3D$ Panotria Mappe can ethicali / mappe mention Sanda ok COS'E UN LEGAME umapur -Lave le an<br>addition \* 2 TRIAD  $* \infty$ open

Puntando con la PulsePen una qualsiasi parola del testo si attiva l'audio collegato, esattamente nel punto sincronizzato al momento della scrittura-registrazione.

#### **Scritto e audio sul computer**

De funitore ad autore (crozo) (crucintera)  $CLOZE$  $61880$  Form Framite Sketch austria 3D Mappe can attractifunalppe alla PICPICI Sanda ok COS'E UN LEGAME mapin' - $27R1801+x$  move, isla 00:00:05 / 00:00:58

Puntando con il mouse una qualsiasi parola del testo si attiva l'audio collegato, esattamente nel punto sincronizzato al momento della scritturaregistrazione, evidenziando progressivamente il testo.

#### **La condivisione del pencast**

- Scambiare fra gli alunni
- Fornire agli alunni assenti
- Consentire al docente la raccolta e il confronto

• Pillole didattiche on-line